, tushu007.com

## <<办公自动化基础实验指导>>

 $<<$   $>>$ 

- 13 ISBN 9787304016340
- 10 ISBN 7304016345

出版时间:1999-4

页数:90

PDF

更多资源请访问:http://www.tushu007.com

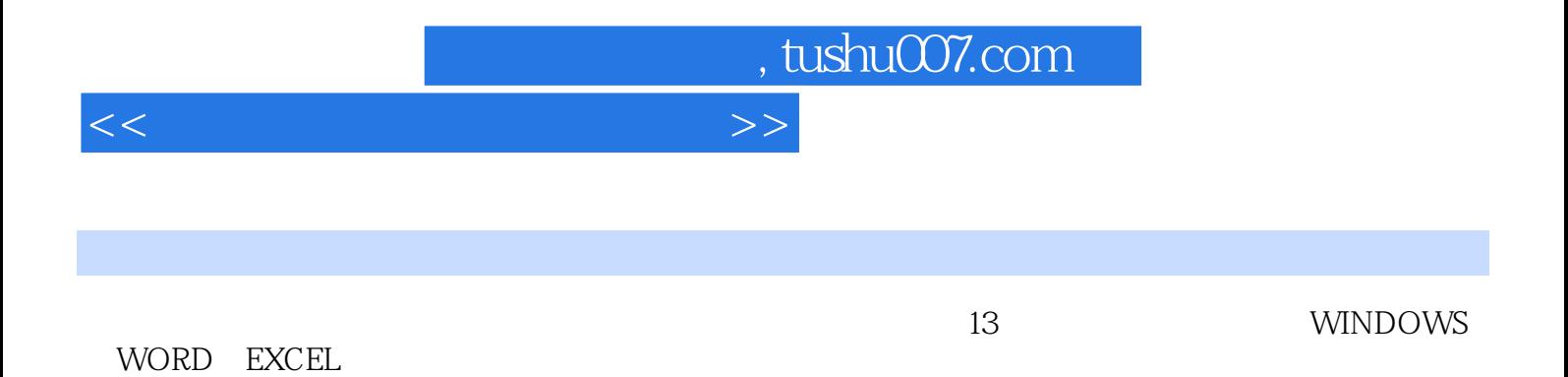

 $\frac{1}{2}$ 

DOS WINDOWS 3.2 WORD 6.0 EXCEL 5.0

, tushu007.com

## <<办公自动化基础实验指导>>

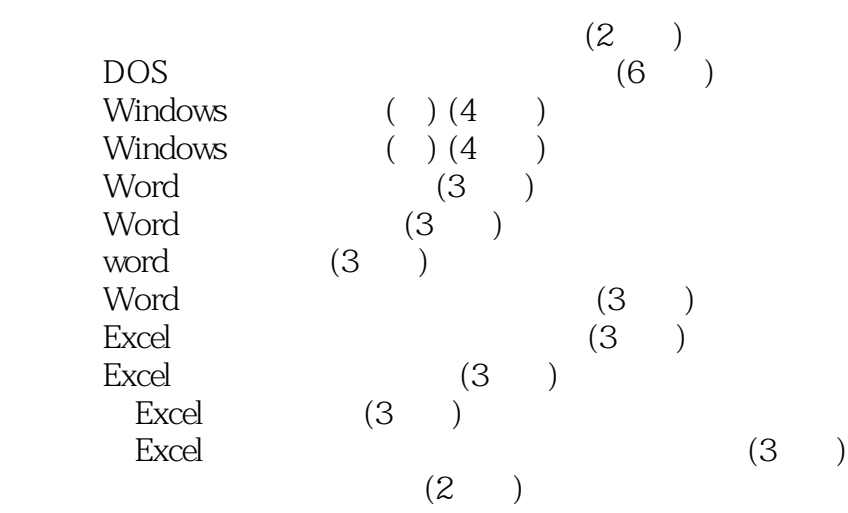

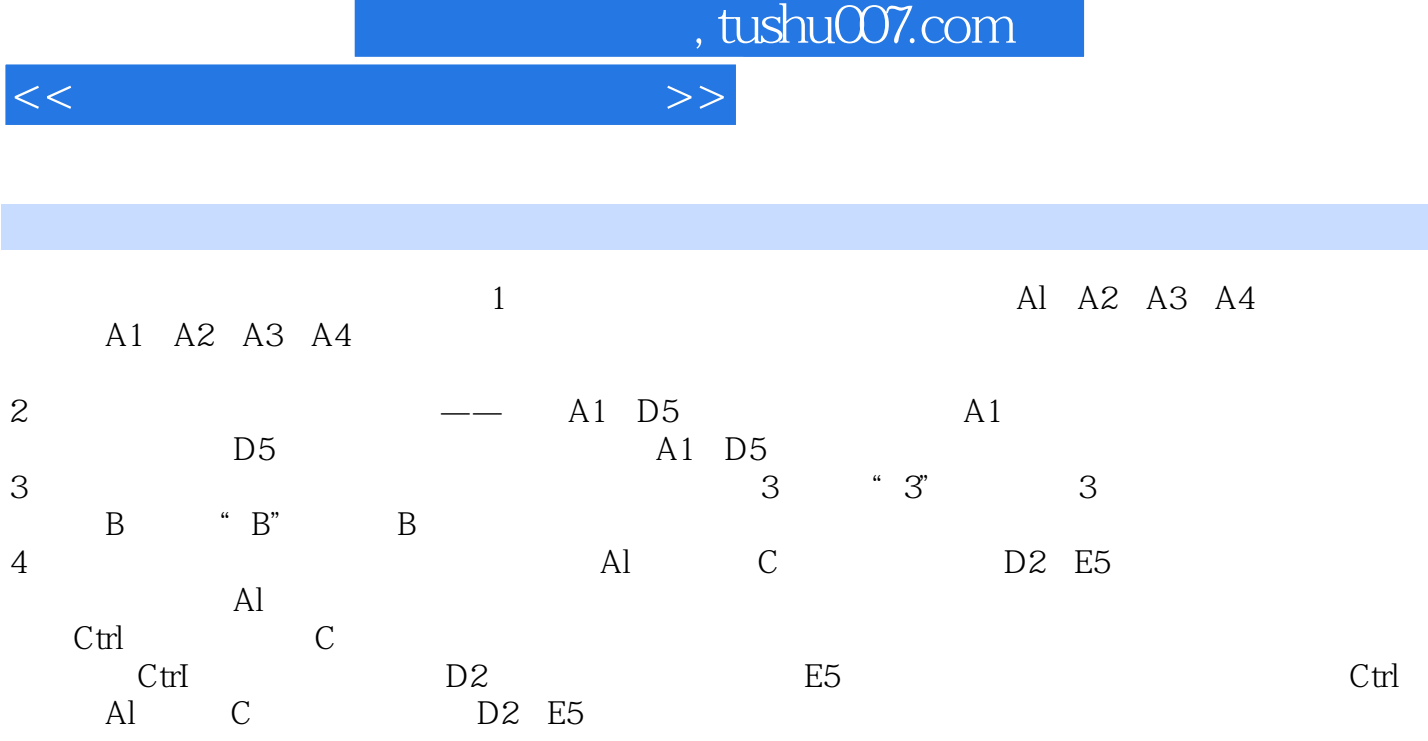

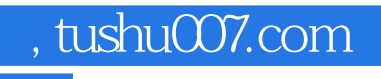

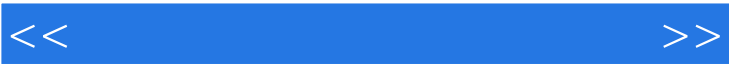

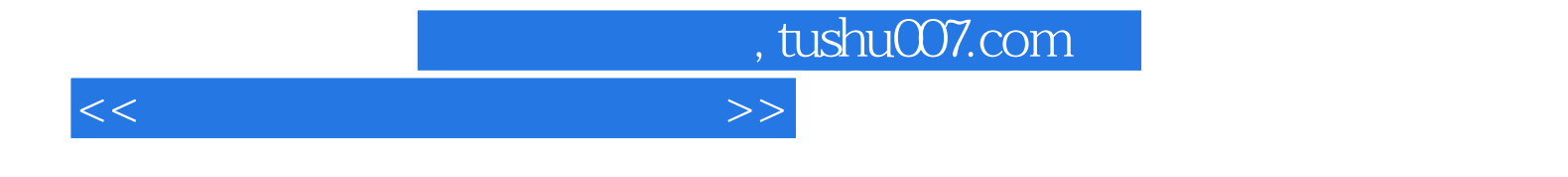

本站所提供下载的PDF图书仅提供预览和简介,请支持正版图书。

更多资源请访问:http://www.tushu007.com